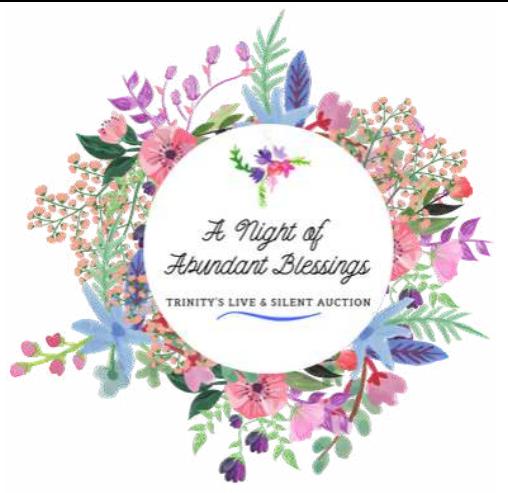

# FREQUENTLY ASKED QUESTIONS

ABOUT THIS YEAR'S ONLINE EVENT

# **When is the "A Night of Abundant Blessings" online auction?**

Silent Auction bidding will begin 8:00am, June 2 through 6:00pm June 5, 2020 on 32auctions.com/trinitycp. Live Auction Event June 5, 2020 at 7:30pm through Zoom and 32auctions.com/trinitycp.

# **I did not purchase a ticket for the original ANOAB event. Can I still participate online?**

Absolutely! We encourage you to visit our online auction at 32auctions.com/trinitycp and to invite your friends and family to view the exciting items up for auction, too!

## **I purchased a ticket for the original event, what are my options now?**

Some people have already talked to committee members or the church office and shared that they would like to give their ticket price as a donation. We are grateful for your generosity. We also realized others may want that ticket price refunded or desire it to be rolled over into next year's "A Night of Abundant Blessings". Others have purchased a table and can make these same requests of the committee. If you would like this done, please contact the committee at ANOAB@TrinityCP.org and share your request.

## **How do I access the online auction?**

Visit 32auctions.com/trinitycp to view all the items available. You can "heart" items that you would like to "watch" and bid on. Bidding on items will begin at 8:00 AM on June 2nd and will be open through 6:00 pm on June 5th.

## **What is Zoom and how do I participate in the Zoom Live Auction Event?**

The Zoom Event is our way of getting to see everyone and have some fun! You do not need to take part in the Zoom Event to bid on the Live Auction items. Bidding for Live Auction items will still take place at 32auctions.com/trinitycp. Just log into your account and watch for the Live Auction items to open at 7:30 pm. Live Auction schedule to be determined soon.

Zoom is an online communications platform that allows multiple people to video chat together! We will be using this platform to hold our Live Auction so we can all see each other and have a blast while celebrating this event, while still following social guidelines. All you need is a computer or tablet with a camera and microphone.

A link to the Zoom Event will be provided closer to the event date. You will find the link on our website (www.trinitycp.org), Facebook page (https://www.facebook.com/TrinityANOABauction/), Trinity bulletin, and through email (if you were a previous ticket holder). This link will give you access to the Live Auction event. On the evening of the event, click on the provided link and it will take you straight to our Zoom chat.

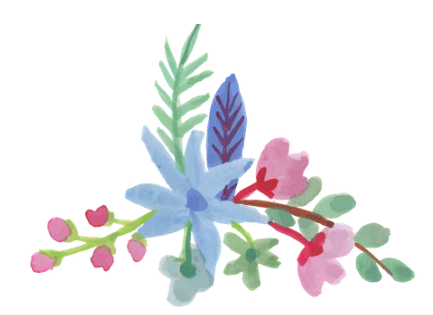

# **Do I need to create an account through 32auctions.com to bid?**

In order to bid, you must create an online account through the auction site. Here is a walkthrough on how to create your account:

- Visit 32auctions.com/trinitycp
- In the upper right hand corner, click "Login"
- Do not enter your information yet, click on the small text next to the "Login" button that says "Don't have an account? Create an account now."
- Enter the requested information then click "Create Account".
- You will need to confirm your account. Visit your email account and find the 32auctions email, then click the large "Yes, Finish Creating My Account" button.
- You will then be redirected back to Trinity's auction page where you can view all of the wonderful items we have available.

#### **How do I bid on an item?**

When you arrive at the auction homepage, click the green button that says "View All Items". The items will then appear in alphabetical order.

If you would like to view by category, click the dropdown menu below our Trinity Logo to select the category you wish to see. You can also enter the category or item of choice into the search bar.

Click on the item to view all the information. You will then see a detailed description about the item. This is also where you will be placing your bids once the auction begins. You will enter your bid amount then click the "Place My Bid" button. A prompt will open confirming your bid. Click "Submit Bid" and you're all set!

## **Can I "watch" an item if I'm not sure I want to bid on it yet?**

Not ready to bid yet? No problem! Just click on the "heart" by any of the items to add it to your watch list.

## **Will I receive any notifications about items I'm watching or bidding on?**

Yes! You will receive email notifications to remind you when the auction starts, bid confirmations, when you've been outbid, updates on items you're watching, and when you're the winning bid.

#### **Will my name appear when I bid?**

The auction platform will automatically assign a bid number to your account. Your name will remain anonymous.

## **When will item bidding close?**

All Silent Auction Items will close by category starting at 6:00pm on June 5th. The Live Auction will follow at 7:30pm. Closing times will be determined soon.

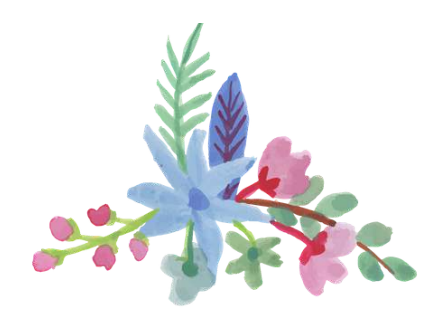

# **Will you still have the Wine Pull and Jewelry Grab Bags?**

Yes! You will find these items available on the auction website. Simply purchase one of the wine bottles or jewelry bags for your chance to win. Pay upon pick-up and open immediately to see if you're the big winner!

# **What steps do I need to take after I've won a silent/live auction item?**

Items will need to be picked up at Trinity from Monday, June 8, 2020 - Monday, June 22, 2020 from 8AM-4PM on Monday - Friday. Sunday pick up is available, please contact us to schedule a time. Items that are not picked up by the final pick up date will go to the second highest bidder unless an exception has been made.

## **How do I pay for my items?**

All payment transactions will occur upon pick up of items at Trinity. Cash, check, and major credit cards are accepted. Please pay with cash or check if possible to avoid incurring fees by the credit card companies.

# **If a friend or family member who is not from our area wins an item, how will they pay and receive their item?**

We are so excited that running this event online allows others to participate that normally wouldn't have been able to. If someone lives too far to pick up their item from Trinity, we will gladly ship the item to them. The shipping costs will be billed to the recipient. This person can pay for their item and shipping fees over the phone via credit card. Shipping fees will be provided after the event. We cannot accurately quote shipping fees right now because it depends on the size and weight of the item being shipped, as well as where the item will be shipping to.

## **I signed up to make a dessert for the auction. Is that still happening?**

There will be no dessert auction this year, but please hang onto those delicious recipes for next year's event!

## **I donated an item, but don't see it on the auction website.**

We are so grateful for all the donations, but were limited to a certain amount of items for our online event. Items chosen have expiration dates that expire before next year's event, are perishable, or will not store well until next year's auction. The remaining donations are being stored safely until next year's event. We thank you for your generosity and understanding!

# **I purchased an ad for your printed booklet, will my business still be recognized during this online auction?**

Absolutely! All advertisements will be on the auction website's homepage. We thank you so much for your generosity and support of "A Night of Abundant Blessings".

# **Do you have a question that wasn't answered here?**

Please reach out to our committee and we will get back to you as soon as possible. Email us at ANOAB@TrinityCP.org or call the church office at 219-663-1578.